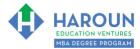

For help on exactly how to use the Microsoft Word, PDF and Google Docs version of your Workbooks, please visit: (all lower case) <a href="https://www.harounventures.com/workbook-help">www.harounventures.com/workbook-help</a>

#### LINKS IN THIS DOCUMENT:

PART1 PART2 PART3 PART4 PART5 PART6 PART7 PART8 PART9

# WORKBOOK FOR OPTIONAL SALES, MARKETING AND COMMUNICATIONS SECTION

Please watch the Introduction lecture of this section.

There are no quizzes for this section.

There are 9 parts in this section, which can be accessed by clicking on the links in the blue box above. Thanks

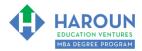

#### Sales, Marketing and Communications Optional Section Part 1 (Meaning Video #1):

- 00:17 What skills are a sure way to increase my value?
- 02:55 What type of naming convention do you use for your video files, and how do you stay organized with your recordings? Any tips?
- 04:43 How do you upload both video and audio to your editor? If you record audio on a separate device, are they two separate? Can you tell me I'm working on a video first?
- 07:51 You've mentioned that public speaking was a challenge for you, how did you get comfortable speaking to a camera versus a person?
- 09:21 I'm studying search engine optimization these days and I'm trying to write some blog-type articles; it feels tough to start off writing, it's always been a nightmare for me. Any tips will be greatly appreciated.
- 10:57 How do you become a better salesman and convince customers and effectively tell your story?
- 11:52 With a limited budget, where would you suggest allocating funds in a small business? I want to build the business, should I focus on social/sales marketing?
- 17:22 How do you attract salespeople to work as freelancers to promote your products and services based on commission, also, how should we price products and services?

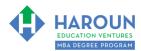

## Sales, Marketing and Communications Optional Section Part 2 (Meaning Video #2):

#### Fast forward in the lecture to access the following topics:

00:17 I've got a Canon M50, do I need to get an HDMI capture card to stream from it, or can I connect it through my computer with HDMI?

04:55 When did you decide to go live? How did you choose Wirecast over OBS?

11:42 What do you think of 1080P vs. 4K?

16:03 What CRM are you using to manage your students' data?

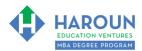

## Sales, Marketing and Communications Optional Section Part 3 (Meaning Video #3):

#### Fast forward in the lecture to access the following topics:

00:17 What are the effective ways to promote online courses?

13:46 When starting a YouTube channel, is it important to veil your true identity to protect your privacy?

17:34 Why do you stress that one great speech could change your life?

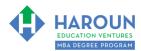

## Sales, Marketing and Communications Optional Section Part 4 (Meaning Video #4):

- 00:17 Where is the line between acceptable and unacceptable promotion?
- 06:45 How do you decide what's controversial and what's not?
- 07:13 How can you position your videos on YouTube to show in top results?
- 07:48 What is more important, content, or thumbnails?
- 10:43 Should all thumbnails have the same layout?
- 17:06 I'm playing around with OBS with my M50, and I have 11 megabits per second upload, what should my video bitrate streaming be?

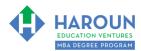

## Sales, Marketing and Communications Optional Section Part 5 (Meaning Video #5):

#### Fast forward in the lecture to access the following topics:

00:17 How can I increase the number of views on my LinkedIn video?

10:11 How do I get people to reshare my content?

12:42 When you first started Haroun Education Ventures, how did you approach SEO, marketing, content creation, and distribution?

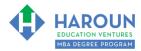

## Sales, Marketing and Communications Optional Section Part 6 (Meaning Video #6):

- 00:17 Can you share a list of equipment for a home studio?
- 06:55 Can you provide some marketing strategies for a book release?
- 08:34 Can you share a little bit about the psychology of consumer behavior?
- 11:10 How much can we trust social media numbers? As most startups and people manipulate the numbers.
- 13:21 What's the best content to have on your website, videos, or articles to get ranked highly on Google searches?
- 14:39 You stated that it's not worth to spend money on advertising a product that's less than a hundred dollars, what are the most effective ways besides email to market a lower priced product?
- 16:41 What is the ideal size for a first book?

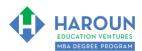

## Sales, Marketing and Communications Optional Section Part 7 (Meaning Video #7):

## Fast forward in the lecture to access the following topics:

00:17 Which focal length for lenses do you use or recommend for videos?

13:35 Which gimbal and tripod model/brand do you use?

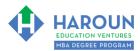

## Sales, Marketing and Communications Optional Section Part 8 (Meaning Video #8):

- 00:17 How to create a successful market funnel page for a product or service?
- 06:22 Can you explain how you created the seamlessly bright white background seen in your YouTube video "The Idiot's Guide to Interest Rates as Explained by an Idiot"
- 10:53 What is the best way to track attachments?
- 13:17 In terms of content creation for YouTube videos, which is the better: quantity or quality?
- 17:34 What challenges have you had with starting your webcasts and office hours?

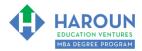

## Sales, Marketing and Communications Optional Section Part 9 (Meaning Video #9):

- 00:17 How to become a CEO in the corporate world?
- 05:51 How did you meet and get to work with Sacha Stevenson?
- 06:59 Which camera do you prefer to use for YouTube and teaching online?
- 11:14 Do you use OBS?
- 12:06 How do you express yourself in this day and age of demonetization like on YouTube?
- 13:52 I am offering my consulting skills to clients. What should I put in my proposal to be competitive?
- 15:57 What is the best way to raise money for a startup?
- 21:00 What are your thoughts on click funnels as a sales strategy?